### Good Practices in ML @ **ELLIS Doctoral Symposium, Alicante 2022** Sebastian Dziadzio

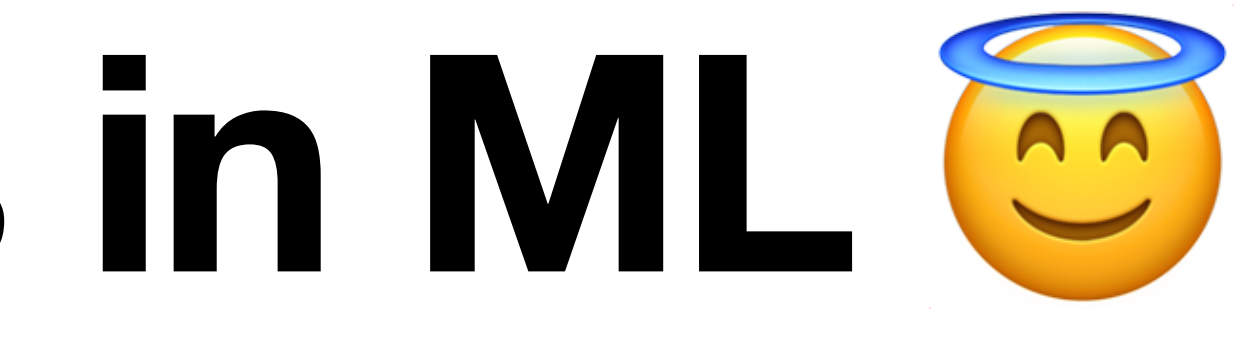

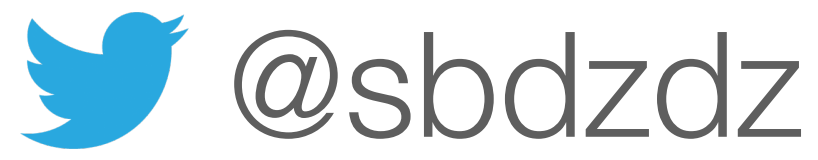

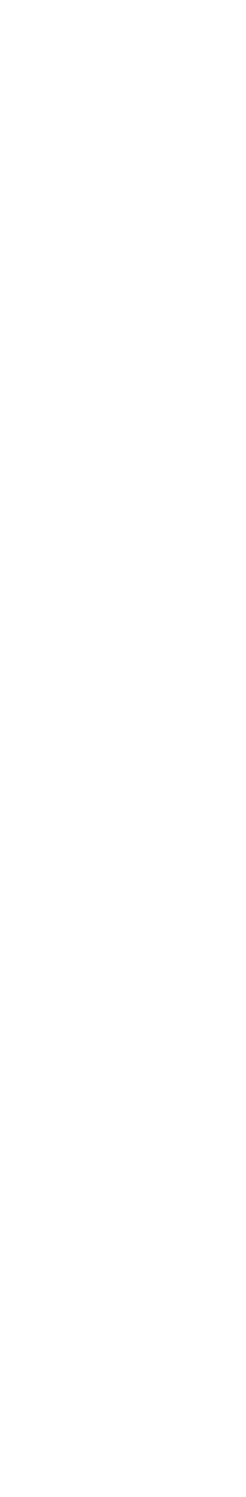

#### **What will we focus on?**

#### **O** Code smells

**Programming practices** 

#### **X** Tools

# Code smells

#### **Code smells**

Duplicate code Dead code Large classes Long signatures Long methods

```
bool are_equal(int x, int xx)
   if (x>xx)return false;
   if(x<sub>xx</sub>)return false;
   if(x == xx 8& xx == x)return true;
   return false
```
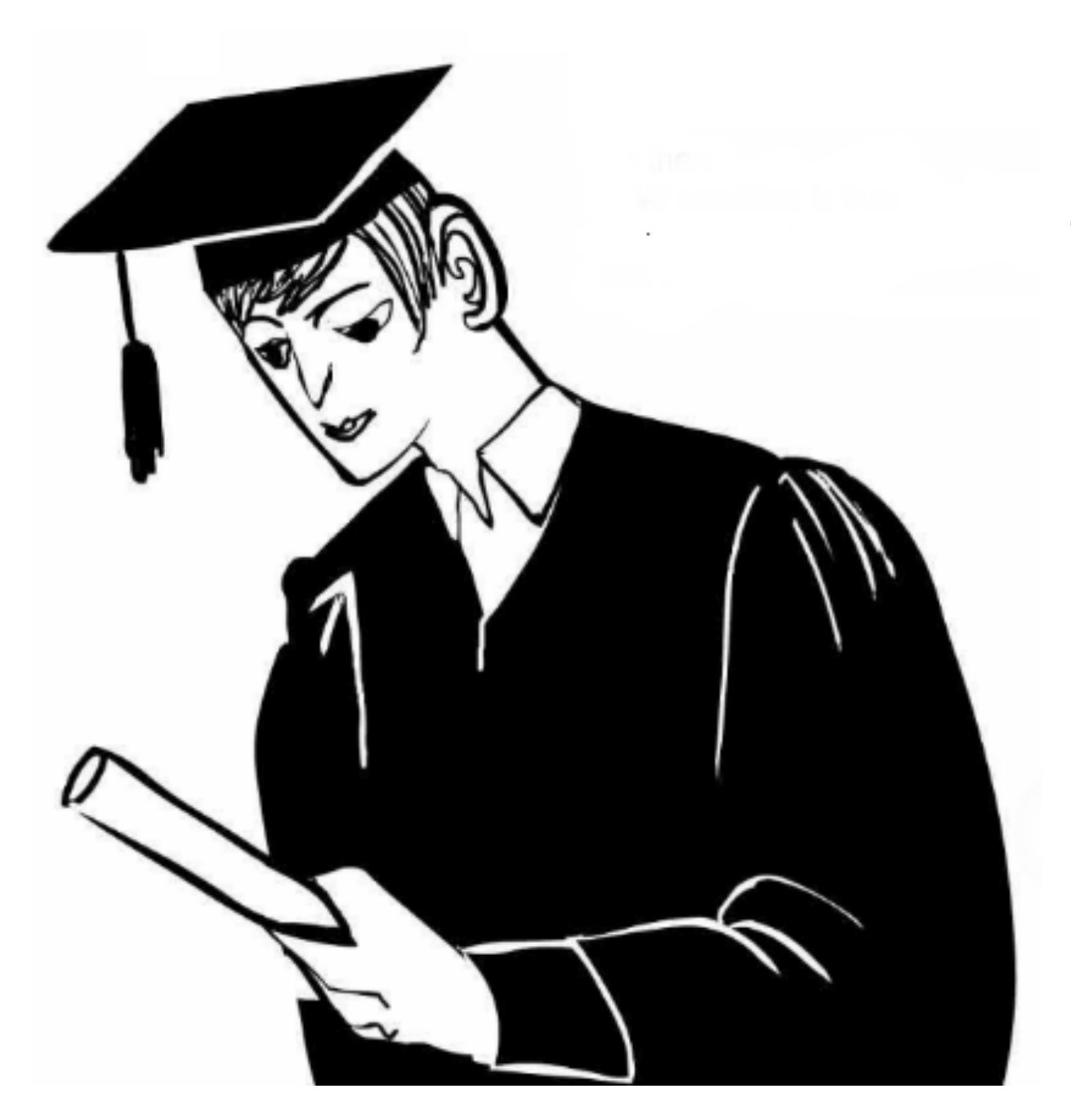

#### **Code smells**

Excessive comments Mysterious names Shotgun surgery Magical programming Excessive global variables

"Sucking at something is the first step to becoming sorta good at something"

-Jake The Dog

Programming Practices

### **Principles**

KISS: Keep it simple, silly YAGNI: You aren't gonna need it DRY: Don't repeat yourself

#### "It seems that perfection is reached not when there is nothing left to add, but when

there is nothing left to take away."

Antoine de Saint Exupéry

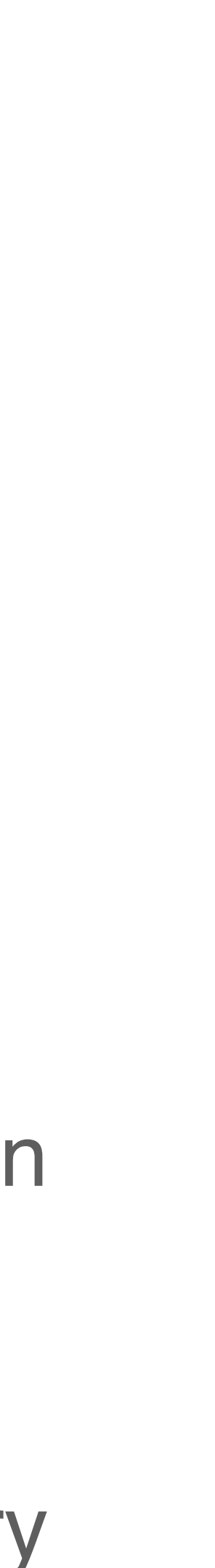

#### **Tests**

### Think about your code Refactor with confidence Save time in the long run

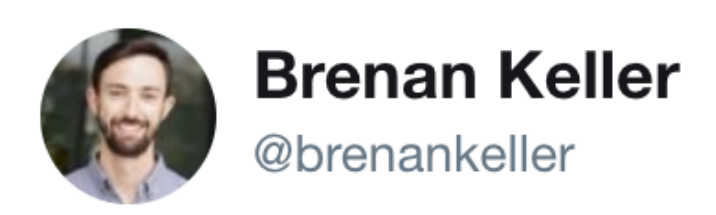

**Follow** 

A QA engineer walks into a bar. Orders a beer. Orders 0 beers. Orders 99999999999 beers. Orders a lizard. Orders -1 beers. Orders a ueicbksjdhd.

First real customer walks in and asks where the bathroom is. The bar bursts into flames, killing everyone.

1:21 PM - 30 Nov 2018

"Any fool can write code that a computer can understand. Good programmers write code that humans can understand."

Martin Fowler

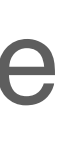

### **Readability**

Be suspicious of comments Use descriptive names Maintain documentation

#### **Layout**

Build modular, reusable components Write modules like a newspaper Start simple and iterate!

#### "Always code as if the person who ends up maintaining your code will be a violent

psychopath who knows where you live."

John Woods

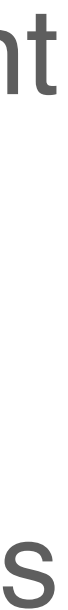

#### **Refactoring**

"Debugging is twice as hard as writing the code in the first place. Therefore, if you write the code as cleverly as possible, you are not smart enough to debug it."

Simplify, Simplify, Simplify Improve maintainability Pay up your technical debt!

Brian Kernighan

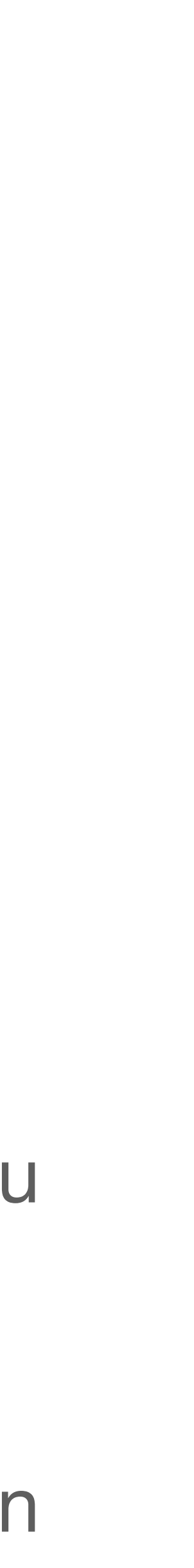

#### **Refactoring**

"Debugging is twice as hard as writing the code in the first place. Therefore, if you write the code as cleverly as possible, you are not smart enough to debug it."

Simplify, Simplify, Simplify Improve maintainability Pay up your technical debt!

Brian Kernighan

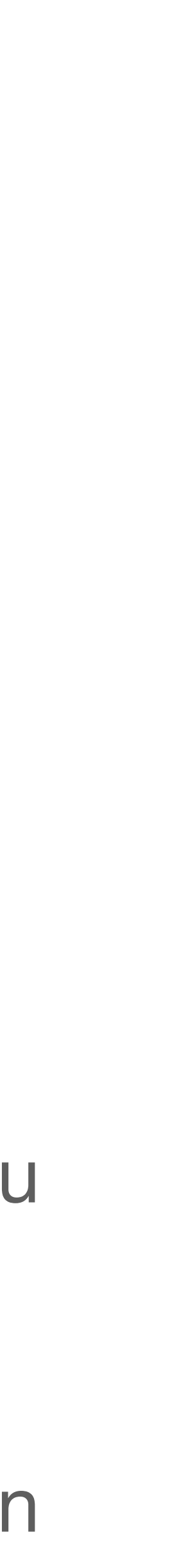

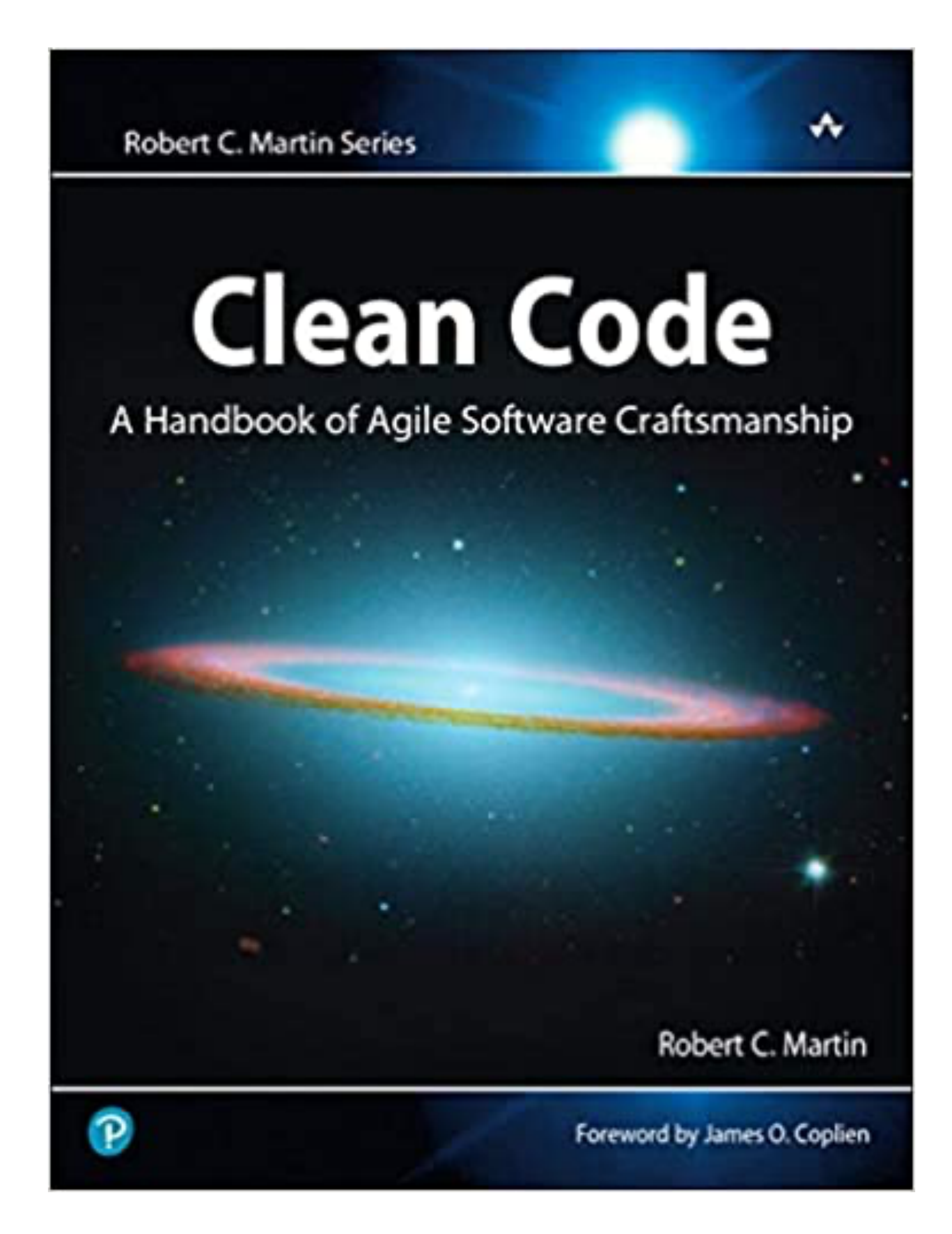

![](_page_12_Picture_1.jpeg)

# Tools

## **VS Code Python extension**

Autocomplete and type analysis Linting and formatting Refactoring support Import sorting

## **Debugger**

Set conditional breakpoints Track variables and expressions Create launch configs Control execution line by line

#### **Linter**

Flags syntax and style errors Detects simple bugs and code smells Can be whiny, feel free to adjust the rules Choices: pylint, flake8

![](_page_16_Picture_3.jpeg)

...WOW.

THIS IS LIKE BEING IN A HOUSE BUILT BY A CHILD USING NOTHING BUT A HATCHET AND A PICTURE OF A HOUSE.

![](_page_16_Picture_6.jpeg)

![](_page_16_Picture_7.jpeg)

IT'S LIKE SOMEONE TOOK A TRANSCRIPT OF A COUPLE ARGUING AT IKEA AND MADE RANDOM EDITS UNTIL IT COMPILED WITHOUT ERRORS. OKAY, I'LL READ A STYLE GUIDE.

![](_page_16_Figure_9.jpeg)

#### **Formatter**

Ensure a consistent style Opinionated by design Choices: black, yapf, autopep8

![](_page_17_Picture_2.jpeg)

#### **TABS VS. SPACES**

![](_page_17_Picture_4.jpeg)

### **Type checker**

Pretend Python is statically typed Make type annotations work for you Choices: Mypy, Pytype, Pyright, Pyre

- 
- 
- 

## **CI**

### Surprisingly easy to configure Run tests, linters, formatters Generate code coverage reports

GitHub Actions

![](_page_19_Picture_3.jpeg)

#### **Code review**

Best way to improve Learning to read code is essential Takes some practice to do well!

![](_page_20_Picture_2.jpeg)

#### 10 lines of  $code = 10$  issues.

 $500$  lines of  $code = "looks$  fine."

Code reviews.

1:58 PM - 5 Nov 2013

![](_page_20_Picture_7.jpeg)

## **GitHub Copilot**

ML based assistant Helps with boilerplate Free for students!

![](_page_21_Figure_2.jpeg)

Results are statistically significant (P=.0017) and the 95% confidence interval is [21%, 89%]

#### **Pathlib**

Object oriented paths Clean syntax, OS agnostic No more os.path.join @

```
\bullet \bullet
```

```
from pathlib import Path
```

```
path = Path("~/Documents")print(path)
# ~/Documents
```

```
path = path.expanduser()print(path)
# /home/sebastian/Documents
```

```
print(path.is_dir())
# True
```

```
project_name = "mnist"file_name = "train.py"path = path / f''projects/{proofer_name}/{file_name}"
print(path)
# /Users/sebastian/Documents/projects/mnist/train.py
```

```
print(path.is_file())
# True
```

```
print(path.name, path.stem, path.suffix)
# train.py train .py
```
![](_page_22_Picture_10.jpeg)

# Thank you!

![](_page_23_Picture_1.jpeg)

![](_page_23_Picture_2.jpeg)